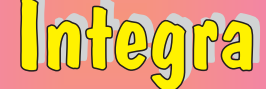

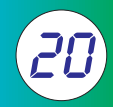

## **Software para CINTA INTEGRADORA Software para CINTA INTEGRADORA**

 $\blacktriangleright$  Este es uno de los programas que funcionan sobre los indicadores de PESO multifunción DW-##. Con este programa se podrá obtener el caudal y total de producto que se transporta por una cinta como por ejemplo: tierra, hielo, frutos secos, aceitunas, y en general todo tipo de producto a granel.

 Cuando busque un indicador de estas características, tenga en cuenta sus necesidades actuales, cómo podrían cambiar en un futuro, y con qué facilidad el sistema que usted está considerando podría adaptarse a esas nuevas condiciones de funcionamiento.

# Software disponible en los siguientes indicadores: 188204  $H$

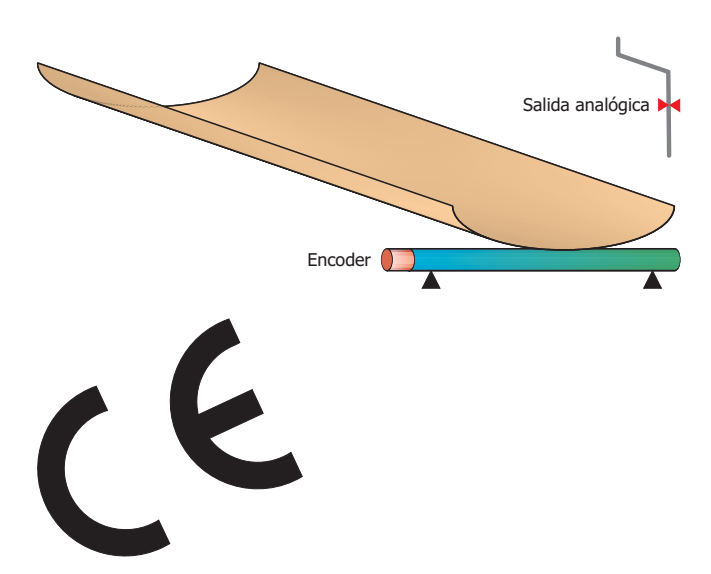

### GENERALIDADES.

- Germite configurar 3 setpoints en 5 modos de funcionamiento diferentes, y 3 tipos de reset, que activan 3 relés.
- Dispone de 3 setpoints programables.
- Dispone de salida indicación cinta en marcha.
- Dispone de una entradas digitales optoaislada configurable.
- √ Opcionalmente dispone de una entrada de encoder para poder realizar los cálculos con mayor precisión.
- Dispone de un contador de hora de funcionamiento y toneladas procesadas.
- Las opciones de configuración están protegidas con un PASSWORD.
- $\checkmark$  Este indicador puede configurarse a través del programa  $\textsf{DW}\text{-}\textsf{REMOTE}\textsf{for}$  WINDOWS™.
- Permite transmitir las variables de trabajo vía RS232, RS422, RS485 y SalidaAnalógica 0-20mA, 4-20mA, 0-5Vdc, 0-10Vdc
- Permite la conexión en red de hasta 99 indicadores para poder ser gestionados desde un ordenador central.

#### **MODOS DE FUNCIONAMIENTO**

- -Medidor de caudal (kg/h o t/h) Totalizador (kg o t)
- **∕** Medidor de desplazamiento de la cinta (m) √ Velocidad cinta (m/s)
- $\checkmark$ 
	- $\checkmark$

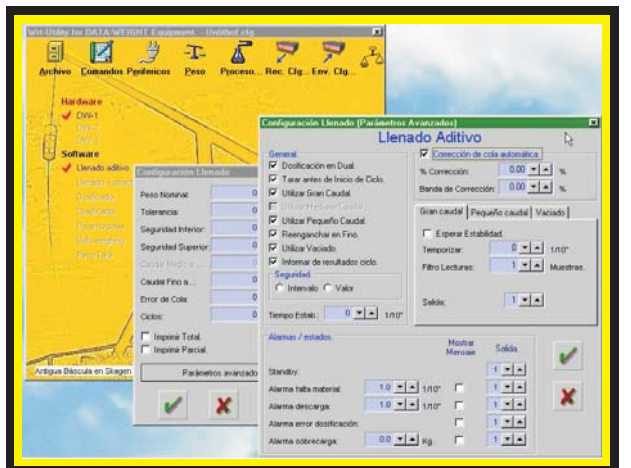

*Utilidad para la configuración del indicador de peso desde cualquier ordenador.*

#### **INFORMES:**

- Resultados del total acumulado.
- Resultado del gran total.

#### **OPCIONES:**

- Comunicación vía RS232, RS485 ó Ethernet con otros dispositivos.
- Adaptar el protocolo de comunicación al de otros fabricantes.
- Bajo demanda cualquier tipo de modificación.

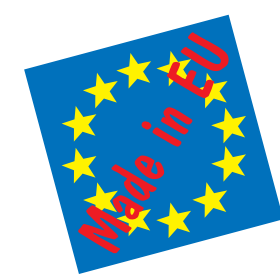

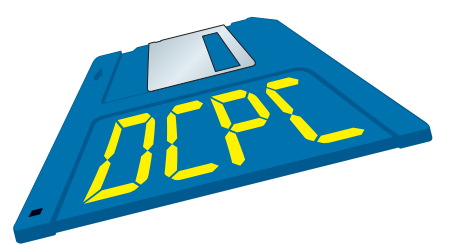